Pham 86147

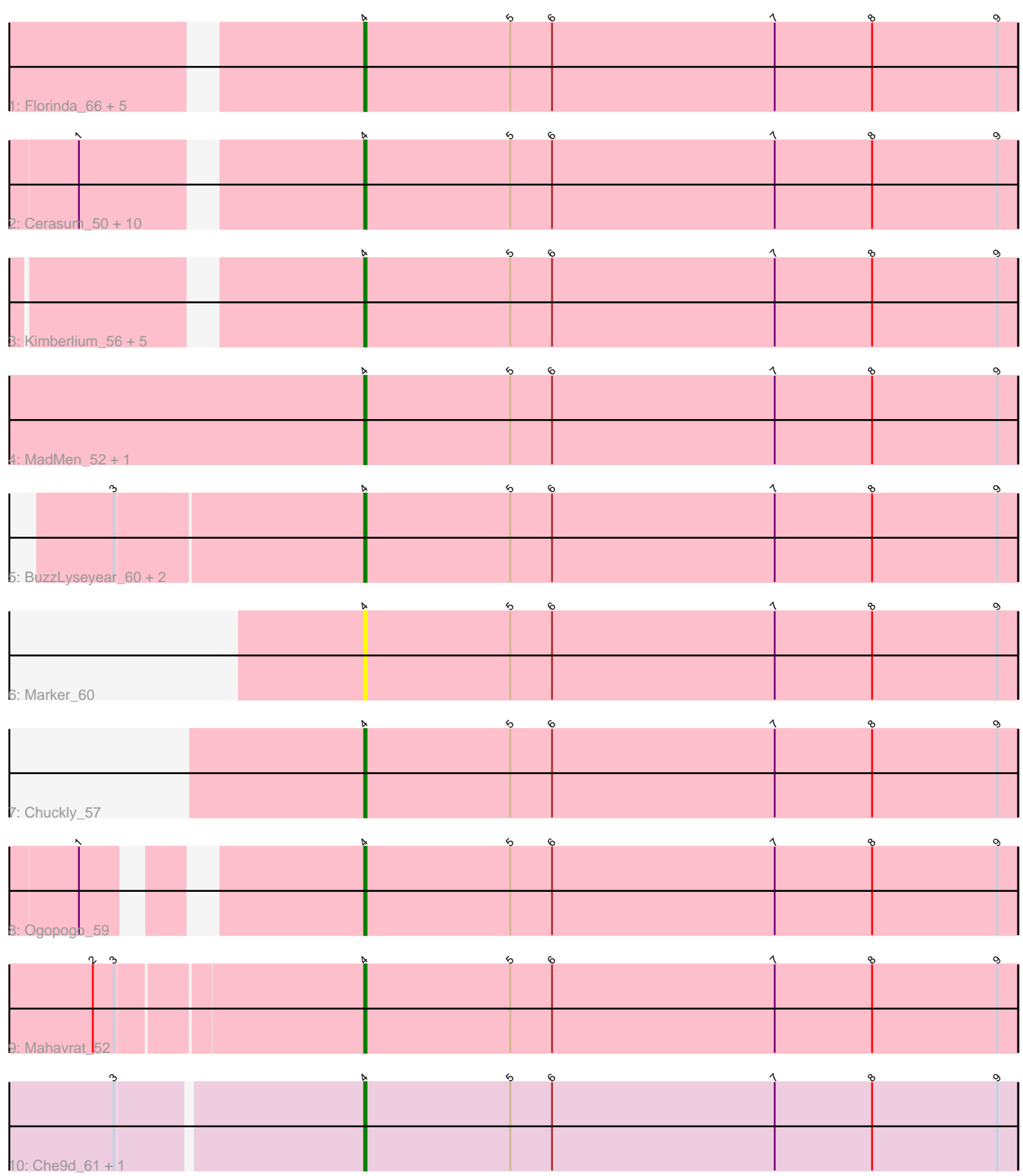

Note: Tracks are now grouped by subcluster and scaled. Switching in subcluster is indicated by changes in track color. Track scale is now set by default to display the region 30 bp upstream of start 1 to 30 bp downstream of the last possible start. If this default region is judged to be packed too tightly with annotated starts, the track will be further scaled to only show that region of the ORF with annotated starts. This action will be indicated by adding "Zoomed" to the title. For starts, yellow indicates the location of called starts comprised solely of Glimmer/GeneMark auto-annotations, green indicates the location of called starts with at least 1 manual gene annotation.

# Pham 86147 Report

This analysis was run 04/28/24 on database version 559.

Pham number 86147 has 34 members, 2 are drafts.

Phages represented in each track:

• Track 1 : Florinda 66, Quico 63, Poenanya 54, DillTech15 51, Doomphist 54, Fastidio\_53

• Track 2 : Cerasum\_50, BigPhil\_50, Gandalph\_57, Kingsley\_51, Mova\_55,

RedBird\_51, Sarma624\_52, Whatsapiecost\_55, Coco12\_53, Dorothy\_51, Velveteen\_49

• Track 3 : Kimberlium 56, Girafales 64, SiSi 52, QuickMath 55, Mantra 50, Plumbus\_56

- Track 4 : MadMen\_52, BobaPhett\_58
- Track 5 : BuzzLyseyear\_60, GUmbie\_52, Seagreen\_54
- Track 6 : Marker\_60
- Track 7 : Chuckly 57
- Track 8 : Ogopogo 59
- Track 9 : Mahavrat\_52
- Track 10 : Che9d\_61, Byougenkin\_52

## **Summary of Final Annotations (See graph section above for start numbers):**

The start number called the most often in the published annotations is 4, it was called in 32 of the 32 non-draft genes in the pham.

Genes that call this "Most Annotated" start:

• BigPhil\_50, BobaPhett\_58, BuzzLyseyear\_60, Byougenkin\_52, Cerasum\_50, Che9d\_61, Chuckly\_57, Coco12\_53, DillTech15\_51, Doomphist\_54, Dorothy\_51, Fastidio\_53, Florinda\_66, GUmbie\_52, Gandalph\_57, Girafales\_64, Kimberlium\_56, Kingsley\_51, MadMen\_52, Mahavrat\_52, Mantra\_50, Marker\_60, Mova\_55, Ogopogo\_59, Plumbus\_56, Poenanya\_54, QuickMath\_55, Quico\_63, RedBird\_51, Sarma624\_52, Seagreen\_54, SiSi\_52, Velveteen\_49, Whatsapiecost\_55,

Genes that have the "Most Annotated" start but do not call it: •

Genes that do not have the "Most Annotated" start:

•

## **Summary by start number:**

Start 4:

- Found in 34 of 34 ( 100.0% ) of genes in pham
- Manual Annotations of this start: 32 of 32
- Called 100.0% of time when present

• Phage (with cluster) where this start called: BigPhil 50 (F1), BobaPhett 58 (F1), BuzzLyseyear\_60 (F1), Byougenkin\_52 (F1), Cerasum\_50 (F1), Che9d\_61 (F2), Chuckly\_57 (F1), Coco12\_53 (F1), DillTech15\_51 (F1), Doomphist\_54 (F1), Dorothy 51 (F1), Fastidio 53 (F1), Florinda 66 (F1), GUmbie 52 (F1), Gandalph 57 (F1), Girafales\_64 (F1), Kimberlium\_56 (F1), Kingsley\_51 (F1), MadMen\_52 (F1), Mahavrat\_52 (F1), Mantra\_50 (F1), Marker\_60 (F1), Mova\_55 (F1), Ogopogo\_59 (F1), Plumbus\_56 (F1), Poenanya\_54 (F1), QuickMath\_55 (F1), Quico\_63 (F1), RedBird\_51 (F1), Sarma624\_52 (F1), Seagreen\_54 (F1), SiSi\_52 (F1), Velveteen\_49 (F1), Whatsapiecost\_55 (F1),

### **Summary by clusters:**

There are 2 clusters represented in this pham: F1, F2,

Info for manual annotations of cluster F1: •Start number 4 was manually annotated 31 times for cluster F1.

Info for manual annotations of cluster F2: •Start number 4 was manually annotated 1 time for cluster F2.

### **Gene Information:**

Gene: BigPhil\_50 Start: 34179, Stop: 34460, Start Num: 4 Candidate Starts for BigPhil\_50: (1, 34071), (Start: 4 @34179 has 32 MA's), (5, 34242), (6, 34260), (7, 34356), (8, 34398), (9, 34452),

Gene: BobaPhett\_58 Start: 40700, Stop: 40981, Start Num: 4 Candidate Starts for BobaPhett\_58: (Start: 4 @40700 has 32 MA's), (5, 40763), (6, 40781), (7, 40877), (8, 40919), (9, 40973),

Gene: BuzzLyseyear\_60 Start: 39401, Stop: 39682, Start Num: 4 Candidate Starts for BuzzLyseyear\_60: (3, 39296), (Start: 4 @39401 has 32 MA's), (5, 39464), (6, 39482), (7, 39578), (8, 39620), (9, 39674),

Gene: Byougenkin\_52 Start: 37741, Stop: 38022, Start Num: 4 Candidate Starts for Byougenkin\_52: (3, 37639), (Start: 4 @37741 has 32 MA's), (5, 37804), (6, 37822), (7, 37918), (8, 37960), (9, 38014),

Gene: Cerasum\_50 Start: 34197, Stop: 34478, Start Num: 4 Candidate Starts for Cerasum\_50: (1, 34089), (Start: 4 @34197 has 32 MA's), (5, 34260), (6, 34278), (7, 34374), (8, 34416), (9, 34470),

Gene: Che9d\_61 Start: 37582, Stop: 37863, Start Num: 4 Candidate Starts for Che9d\_61: (3, 37480), (Start: 4 @37582 has 32 MA's), (5, 37645), (6, 37663), (7, 37759), (8, 37801), (9, 37855), Gene: Chuckly\_57 Start: 38703, Stop: 38984, Start Num: 4 Candidate Starts for Chuckly\_57: (Start: 4 @38703 has 32 MA's), (5, 38766), (6, 38784), (7, 38880), (8, 38922), (9, 38976), Gene: Coco12\_53 Start: 38254, Stop: 38535, Start Num: 4 Candidate Starts for Coco12\_53: (1, 38146), (Start: 4 @38254 has 32 MA's), (5, 38317), (6, 38335), (7, 38431), (8, 38473), (9, 38527), Gene: DillTech15\_51 Start: 36648, Stop: 36929, Start Num: 4 Candidate Starts for DillTech15\_51: (Start: 4 @36648 has 32 MA's), (5, 36711), (6, 36729), (7, 36825), (8, 36867), (9, 36921), Gene: Doomphist\_54 Start: 39155, Stop: 39436, Start Num: 4 Candidate Starts for Doomphist\_54: (Start: 4 @39155 has 32 MA's), (5, 39218), (6, 39236), (7, 39332), (8, 39374), (9, 39428), Gene: Dorothy\_51 Start: 37196, Stop: 37477, Start Num: 4 Candidate Starts for Dorothy\_51: (1, 37088), (Start: 4 @37196 has 32 MA's), (5, 37259), (6, 37277), (7, 37373), (8, 37415), (9, 37469), Gene: Fastidio\_53 Start: 36795, Stop: 37076, Start Num: 4 Candidate Starts for Fastidio\_53: (Start: 4 @36795 has 32 MA's), (5, 36858), (6, 36876), (7, 36972), (8, 37014), (9, 37068), Gene: Florinda\_66 Start: 40510, Stop: 40791, Start Num: 4 Candidate Starts for Florinda\_66: (Start: 4 @40510 has 32 MA's), (5, 40573), (6, 40591), (7, 40687), (8, 40729), (9, 40783), Gene: GUmbie\_52 Start: 37478, Stop: 37759, Start Num: 4 Candidate Starts for GUmbie\_52: (3, 37373), (Start: 4 @37478 has 32 MA's), (5, 37541), (6, 37559), (7, 37655), (8, 37697), (9, 37751), Gene: Gandalph\_57 Start: 38298, Stop: 38579, Start Num: 4 Candidate Starts for Gandalph\_57: (1, 38190), (Start: 4 @38298 has 32 MA's), (5, 38361), (6, 38379), (7, 38475), (8, 38517), (9, 38571), Gene: Girafales\_64 Start: 40301, Stop: 40582, Start Num: 4 Candidate Starts for Girafales\_64: (Start: 4 @40301 has 32 MA's), (5, 40364), (6, 40382), (7, 40478), (8, 40520), (9, 40574), Gene: Kimberlium\_56 Start: 39644, Stop: 39925, Start Num: 4 Candidate Starts for Kimberlium\_56: (Start: 4 @39644 has 32 MA's), (5, 39707), (6, 39725), (7, 39821), (8, 39863), (9, 39917), Gene: Kingsley\_51 Start: 36987, Stop: 37268, Start Num: 4 Candidate Starts for Kingsley\_51: (1, 36879), (Start: 4 @36987 has 32 MA's), (5, 37050), (6, 37068), (7, 37164), (8, 37206), (9, 37260), Gene: MadMen\_52 Start: 37806, Stop: 38087, Start Num: 4 Candidate Starts for MadMen\_52: (Start: 4 @37806 has 32 MA's), (5, 37869), (6, 37887), (7, 37983), (8, 38025), (9, 38079),

Gene: Mahavrat\_52 Start: 37426, Stop: 37707, Start Num: 4 Candidate Starts for Mahavrat\_52: (2, 37315), (3, 37324), (Start: 4 @37426 has 32 MA's), (5, 37489), (6, 37507), (7, 37603), (8, 37645), (9, 37699), Gene: Mantra\_50 Start: 36920, Stop: 37201, Start Num: 4 Candidate Starts for Mantra\_50: (Start: 4 @36920 has 32 MA's), (5, 36983), (6, 37001), (7, 37097), (8, 37139), (9, 37193), Gene: Marker\_60 Start: 37966, Stop: 38247, Start Num: 4 Candidate Starts for Marker\_60: (Start: 4 @37966 has 32 MA's), (5, 38029), (6, 38047), (7, 38143), (8, 38185), (9, 38239), Gene: Mova\_55 Start: 37555, Stop: 37836, Start Num: 4 Candidate Starts for Mova\_55: (1, 37447), (Start: 4 @37555 has 32 MA's), (5, 37618), (6, 37636), (7, 37732), (8, 37774), (9, 37828), Gene: Ogopogo\_59 Start: 38730, Stop: 39011, Start Num: 4 Candidate Starts for Ogopogo\_59: (1, 38634), (Start: 4 @38730 has 32 MA's), (5, 38793), (6, 38811), (7, 38907), (8, 38949), (9, 39003), Gene: Plumbus\_56 Start: 38297, Stop: 38578, Start Num: 4 Candidate Starts for Plumbus\_56: (Start: 4 @38297 has 32 MA's), (5, 38360), (6, 38378), (7, 38474), (8, 38516), (9, 38570), Gene: Poenanya\_54 Start: 39155, Stop: 39436, Start Num: 4 Candidate Starts for Poenanya\_54: (Start: 4 @39155 has 32 MA's), (5, 39218), (6, 39236), (7, 39332), (8, 39374), (9, 39428), Gene: QuickMath\_55 Start: 39867, Stop: 40148, Start Num: 4 Candidate Starts for QuickMath\_55: (Start: 4 @39867 has 32 MA's), (5, 39930), (6, 39948), (7, 40044), (8, 40086), (9, 40140), Gene: Quico\_63 Start: 40330, Stop: 40611, Start Num: 4 Candidate Starts for Quico\_63: (Start: 4 @40330 has 32 MA's), (5, 40393), (6, 40411), (7, 40507), (8, 40549), (9, 40603), Gene: RedBird\_51 Start: 37208, Stop: 37489, Start Num: 4 Candidate Starts for RedBird\_51: (1, 37100), (Start: 4 @37208 has 32 MA's), (5, 37271), (6, 37289), (7, 37385), (8, 37427), (9, 37481), Gene: Sarma624\_52 Start: 34179, Stop: 34460, Start Num: 4 Candidate Starts for Sarma624\_52: (1, 34071), (Start: 4 @34179 has 32 MA's), (5, 34242), (6, 34260), (7, 34356), (8, 34398), (9, 34452), Gene: Seagreen\_54 Start: 37577, Stop: 37858, Start Num: 4 Candidate Starts for Seagreen\_54: (3, 37472), (Start: 4 @37577 has 32 MA's), (5, 37640), (6, 37658), (7, 37754), (8, 37796), (9, 37850), Gene: SiSi\_52 Start: 37384, Stop: 37665, Start Num: 4 Candidate Starts for SiSi\_52: (Start: 4 @37384 has 32 MA's), (5, 37447), (6, 37465), (7, 37561), (8, 37603), (9, 37657),

Gene: Velveteen\_49 Start: 34179, Stop: 34460, Start Num: 4 Candidate Starts for Velveteen\_49: (1, 34071), (Start: 4 @34179 has 32 MA's), (5, 34242), (6, 34260), (7, 34356), (8, 34398), (9, 34452),

Gene: Whatsapiecost\_55 Start: 37569, Stop: 37850, Start Num: 4 Candidate Starts for Whatsapiecost\_55: (1, 37461), (Start: 4 @37569 has 32 MA's), (5, 37632), (6, 37650), (7, 37746), (8, 37788), (9, 37842),